УДК 004.896 Научная статья

https://doi.org/10.32603/2071-8985-2024-17-2-92-96

## **Моделирование участка газотранспортной системы в среде Simulink**

## **С. Е. Абрамкин, А. К. Петрова**

Санкт-Петербургский государственный электротехнический университет «ЛЭТИ» им. В. И. Ульянова (Ленина), Санкт-Петербург, Россия

## <sup>⊠</sup>ak72p@yandex.ru

**Аннотация.** Рассматривается возможность моделирования участка газотранспортной системы в среде Simulink с целью разработки подходов к управлению балансом входящих и исходящих потоков. Модель состоит из газовых элементов – управляемых резервуаров, жесткого трубопровода, датчиков расхода, датчиков давления и температуры, свойств газа, решателя. Проверка модели показала ее адекватность физическим газодинамическим процессам. Применение модели позволит генерировать данные, обучить нейронные сети, идентифицировать и классифицировать отклонения в реальных данных, принимать решения о предсказательном обслуживании, что может быть направлено на повышение эффективности управления газотранспортной системой в целом.

**Ключевые слова:** газотранспортная сеть, баланс газа, моделирование, Simulink, Simscape, нейронные сети, идентификация и классификация отклонений, предсказательное обслуживание

**Для цитирования:** Абрамкин С. Е., Петрова А. К. Моделирование участка газотранспортной системы в среде Simulink // Изв. СПбГЭТУ «ЛЭТИ». 2024. Т. 17, № 2. С. 9296. doi: 10.32603/2071-8985-2024-17-2-92-96.

**Конфликт интересов.** Авторы заявляют об отсутствии конфликта интересов.

Original article

# **Modeling a Section of a Gas Transportation System in the Simulink Environment**

## **S. E. Abramkin, A. K. Petrova**

Saint Petersburg Electrotechnical University, Saint Petersburg, Russia

<sup>⊠</sup>ak72p@yandex.ru

**Abstract.** The article discusses the possibility of modeling a section of a gas transportation system in the Simulink environment in order to develop approaches for managing the balance of incoming and outgoing flows. The model consists of gas elements such as a controlled reservoir, a pipeline, a flow sensor, a pressure and temperature sensor, gas properties, and a solver. Testing of the model showed its adequacy to physical gasdynamic processes. The use of the model will make it possible to generate data, train neural networks, identify and classify deviations in real data, and make decisions on predictive maintenance, aimed at increasing the efficiency of managing the gas transportation system as a whole.

**Keywords:** gas transmission network, gas balance, modeling, Simulink, Simscape, neural networks, identification and classification of deviations, predictive maintenance

**For citation:** Abramkin S. E., Petrova A. K. Modeling a Section of a Gas Transportation System in the Simulink Environment // LETI Transactions on Electrical Engineering & Computer Science. 2024. Vol. 17, no. 2. P. 92–96. doi: 10.32603/2071-8985-2024-17-2-92-96. 

**Conflict of interest.** The authors declare no conflicts of interest.

**Введение.** Процесс управления балансом газа (достижение равенства входящих и исходящих потоков [1], [2]) в газотранспортных системах магистральных газопроводов представляет собой сложный процесс взаимосвязанных и взаимодействующих нелинейных подсистем – компримиро-

#### LETI Transactions on Electrical Engineering & Computer Science. 2024. Vol. 17, no. 2. P. 92–96

вания, расхода, запаса газа в магистральном газопроводе и подземном хранилище и т. д. Анализ научных источников показал, что в настоящее время в основном рассматриваются статические или линейные динамические модели управления балансом газа, при этом требует внимания моделирование взаимного влияния подсистем. В связи с этим необходимо разрабатывать подходы к исследованию динамической математической модели и алгоритмов управления балансом газа. Принятие Стратегии цифровой трансформации ПАО Газпром также подтверждает актуальность разработки таких решений [3], [4].

По мнению экспертов газотранспортных предприятий, для увеличения скорости и эффективности принятия решений в случае нештатных изменений необходимо с учетом геометрии труб и условий окружающей среды разработать систему прогнозирования, предупреждения и визуализации информации, например прогнозирования:

1) вероятности превышения рабочих значений;

2) динамики давления и предупреждение о времени достижения критического значения, в случае превышения рабочих значений;

3) объема запаса в системе для принятия решения о необходимости реагирования в следующих случаях:

• при аварийном останове или отключении,

• при резком увеличении нагрузки,

• при температурных изменениях окружающей среды,

• для ежегодных профилактических работ и планово-предупредительного ремонта.

**Построение модели в Simulink.** Для разработки подходов к решению подобных задач в среде Simulink [5]–[9] была разработана простая модель участка газотранспортной системы, состоящего из компрессорной (КС) и газораспределительной (ГРС) станций, трубопровода и измерительных устройств (рис. 1).

Для создания моделей физических систем в среде Simulink используется его приложение Simscape, в котором моделируются такие системы, как электродвигатели, мостовые выпрямители, гидроприводы и системы охлаждения. Simscape помогает разрабатывать системы управления и тестировать производительность на их уровне. Язык Simscape позволяет создавать текстовые компоненты, домены и библиотеки для физического моделирования. Модели параметризируются

при помощи переменных и выражений MatLab. Используются физические единицы измерений для параметров и переменных, а также автоматическая обработка их преобразований [6].

КС и ГРС смоделированы элементом Controlled Reservoir (управляемый резервуар), обладающим следующими характеристиками: бесконечный резервуар при переменном давлении и температуре, порт A представляет собой вход в резервуар, порт P обеспечивает сигнал управления давлением, порт T передает информацию о температуре. Объем газа внутри резервуара предполагается бесконечным, поэтому течение предполагается квазистационарным.

Элемент Pipe (трубопровод) для потока газа, позволяет смоделировать непосредственно трубопровод. Этот блок моделирует динамику потока газовой сети, учитывая потери на вязкое трение и конвективный теплообмен со стенками трубопровода. В трубопроводе находится постоянный объем газа. Порты А и B, соответственно, – входной и выходной порты, порт Н соединяет с внешней температурой. Связь трубопровода с внешней температурой смоделирована выходом Temperature Source (источник температуры). Давление и температура меняются в зависимости от сжимаемости и теплоемкости этого объема газа. В блоке Pipe (трубопровод) закон сохранения связывает массовый расход с динамикой давления и температуры газа согласно описанию блока, что отражается в уравнении [6]

$$
\frac{dM}{dp}\frac{dp}{dt} + \frac{dM}{dT}\frac{dT}{dt} = m_{\text{A}} + m_{\text{B}},\tag{1}
$$

где *dM*/*dp* – частная производная массы объема газа по давлению при постоянной температуре и объеме; *dM*/*dt –* частная производная массы объема газа по температуре при постоянном давлении и объеме; *р* – давление объема газа; *T* – температура газа;  $t$  – время;  $m_A$  и  $m_B$  – массовый расход в точках A и B соответственно.

Блок Flow Rate Sensor (датчик расхода) представляет собой идеальный датчик, через который не проходит поток массы или энергии и который измеряет массовый расход, расход энергии и объемный расход в газовой сети. Порт M предназначен для вывода на осциллограф значений массового расхода, порт V – объемного расхода, порт Phi – скорости потока энергии. Порты А и B указывают направление потока, массовый и энергетический расходы положительны, если газ течет из порта A в порт B.

Informatics, Computer Technologies and Control

Блок Pressure & Temperature Sensor (датчик давления и температуры) осуществляет измерение давления и температуры в газовых сетях, представляет собой тоже идеальный датчик, Порт A предназначен для проведения абсолютных измерений давления или температуры, порт B для измерения разницы давления или температуры между двумя узлами модели. Порт P предназначен для вывода на осциллограф значений давления, порт Т – температуры.

Блок Gas Properties (свойства газа) определяет свойства газа, которые действуют как глобальные параметры для всех блоков, подключенных к схеме, – это удельная газовая постоянная, коэффициент сжимаемости, динамическая вязкость, теплопроводность и др. Блок позволяет выбрать один из трех газов: идеальный газ, полуидеальный газ и реальный газ, для достижения компромисса между скоростью и точностью моделирования. Можно начать с простой модели, требующей минимума информации о рабочем газе, а затем усовершенствовать ее более подробными свойствами газа. В данный момент в модели используется газ с идеальными свойствами.

Каждая физическая сеть, представленная связанной блок-схемой Simscape, каждая топологически отличная блок-схема Simscape требует наличия в модели блока решателя (Solver) и запрашивает информацию о его настройках для осуществления симуляции. Блок Solver Configuration задает параметры решателя, необходимые для модели. Поэтому в разрабатываемую модель включен Solver Configuration, или решатель  $f(x) = 0$ , который определяет численный метод решения дифференциальных уравнений, например (1), описывающих модель. Критерии выбора решателя: системная динамика, устойчивость

решения, скорость расчета. В начале моделирования часто выбирается автоматический решатель, что и было сделано в рассматриваемой модели.

Вход и выход модели выводятся на осциллографы, выводимые параметры – давление и температура газа в кельвинах.

Для расчета массового расхода газа по трубопроводу основной служит формула [10]

$$
G = \frac{\pi d^2}{4} \sqrt{\frac{\left(p_1^2 - p_2^2\right) d}{\lambda z R_\text{r} T L}},\tag{2}
$$

где *G* – массовый расход газа, кг/с; *d* – внутренний диаметр газопровода, м;  $p_1$ ,  $p_2$  – давления в начале и конце газопровода соответственно, Па; – коэффициент гидравлического сопротивления; *R*г – газовая постоянная, Дж/(кг·К); *T* – абсолютная температура газа, К; *L* – длина газопровода, м; *z* – коэффициент сжимаемости.

Проверим модель на соответствие физическим газодинамическим процессам. Результаты моделирования представлены на рис. 2.

При запуске модели создается ситуация перепада давления между КС и ГРС. Результат этого перепада в соответствии с (2) должен отражаться в виде возникновения потока газа в элементе Pipe. Наличие потока газа должно отразиться в изменениях значений массового расхода. Для проверки возникновения потока газа с элемента Pipe снимаются значения массового расхода. Изменения массового расхода газа, согласно (2), должны быть пропорциональны корню из разницы квадратов давлений в начале  $p_1$  и конце  $p_2$ участка и диаметру трубопровода *d*, а также обратно пропорционален коэффициенту сжимаемости *z* и длине *L*.

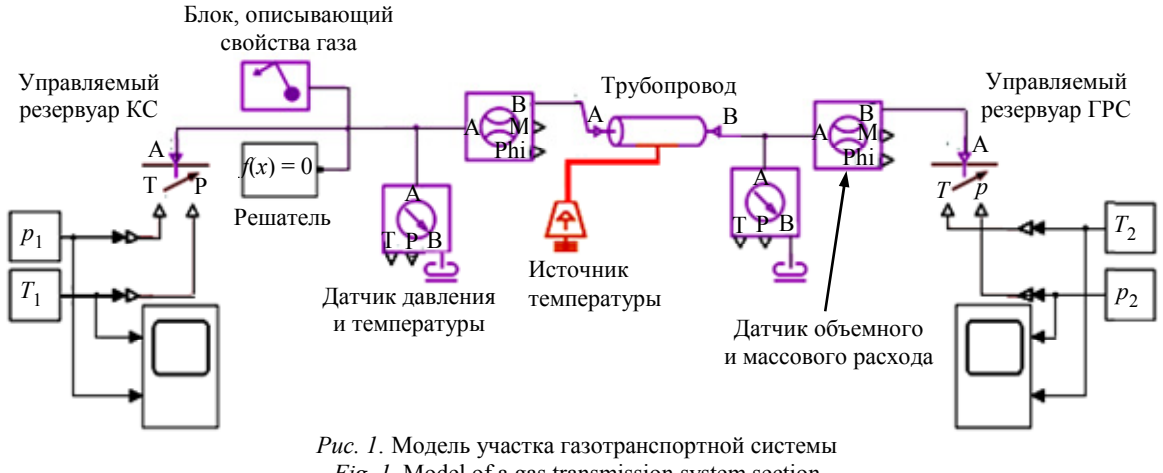

LETI Transactions on Electrical Engineering & Computer Science. 2024. Vol. 17, no. 2. P. 92–96

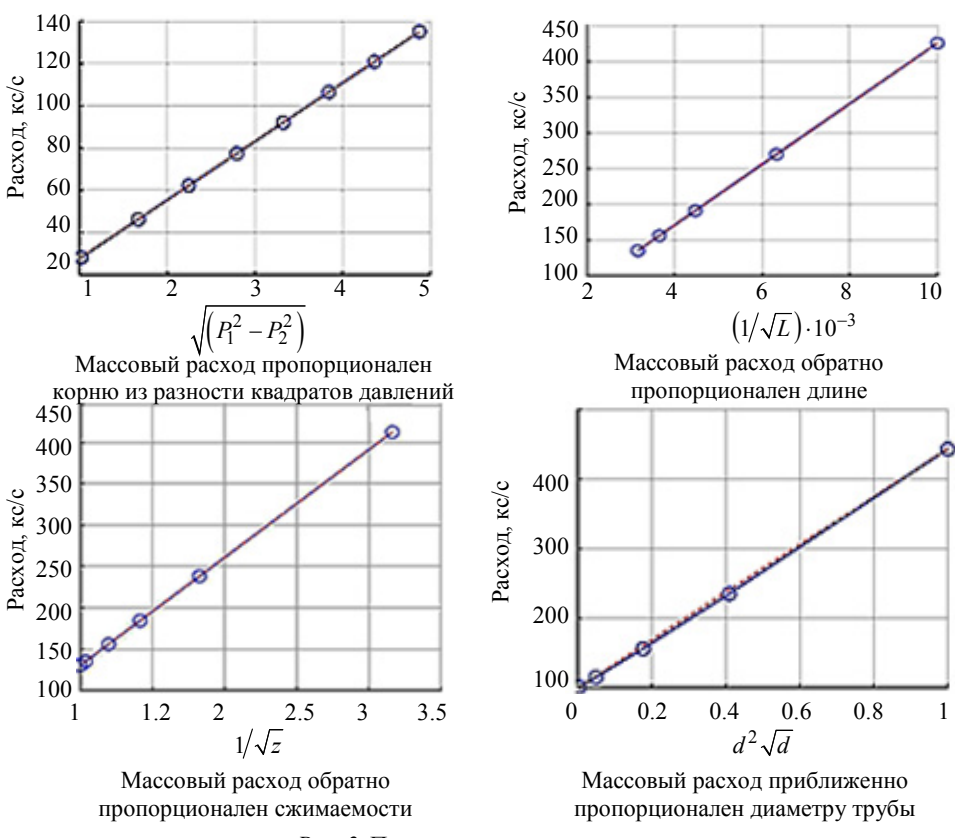

*Рис. 2.* Проверка адекватности модели *Fig. 2*. Checking the model adequacy

Представленные на рис. 2 графики зависимостей показывают, что значения массового расхода пропорциональны указанным величинам, что говорит об адекватности модели физическим газодинамическим процессам. Можно дальше усложнять условия, например уточнять свойства газа, добавлять другие ГРС, моделировать внешние условия.

**Заключение и дальнейшие перспективы исследования.** В статье рассматривается модель участка газотранспортной системы, разработанная в среде Simulink, на основе библиотеки газовых элементов. Модель демонстрирует свою адекватность физическим газодинамическим процессам.

В дальнейшем возможно при помощи этой модели генерировать данные по расходу газа с заданными давлением и температурой, в том

числе моделировать утечки, т. е. генерировать данные, соответствующие различным типам и причинам возникновения отклонений. На сгенерированных данных можно обучить нейронные сети и далее, при помощи обученных нейросетевых алгоритмов, идентифицировать отклонения в реальных данных, а также классифицировать выявленные отклонения по причинам возникновения. Эти результаты могут быть использованы для принятия решений о предсказательном обслуживании, заблаговременном выявлении отклонений в реальных данных и предотвращении их причин, учитывать эти отклонения при расчете баланса газа на участке газотранспортной системы, что будет способствовать повышению эффективности управления ГТС в целом.

#### Список литературы

1. Саликов А. Р. Разбаланс в сетях газораспределения // Газ России. 2015. № 4. С. 36–41.

2. Сокращение потерь природного газа при транспортировке по магистральным газопроводам ОАО «Газпром» / Г. А. Хворов, С. И. Козлов, Г. С. Акопова, А. А. Евстифеев // Газовая промышленность. 2013. № 12. С. 66–69.

3. Газораспределение и реализация газа на внутреннем рынке Российской Федерации. URL: https://groznyrg.ru/pdf/dokladGustov.pdf (дата обращения 05.10.2023).

4. Сайт ПАО «Газпром». URL: https://gasandmoney. ru/novosti/gazprom-budet-vychislyat-nebalans-gaza-pripomoshhi-big-data/ (дата обращения 05.10.2023).

5. Дьяконов В. П., Круглов В. В. MatLab 6.5 SP1/7/7 SP1/7 SP2 + Simulink 5/6. Инструменты искусственного интеллекта и биоинформации. М.: СОЛОН-ПРЕСС, 2006. 454 с.

#### **Информатика, вычислительная техника и управление**

Informatics, Computer Technologies and Control

6. Сайт компании «Mathworks». URL: https://www. mathworks.com/ (дата обращения 17.12.2023).

7. Bagheri A. Evaluation of Various Numerical Algorithms for Transient Flow Computation in Natural Gas Networks and Dynamic Analysis of a Typical Case: diss. … M. Sc. Thesis, Mech. Eng. Dept. Ahvaz, Iran, Shahid Chamran University, 2008.

8. Behbahani-Nejad M., Bagheri A. The accuracy and efficiency of a MatLab-Simulink library for transient flow simulation of gas pipelines and networks // J. of Petroleum Sci. and Engin. 2010. Vol. 70(3). P. 256–265.

9. Menon Sh. Gas Pipeline Hydraulics. URL: https:// www.cedengineering.com/courses/gas-pipeline-hydraulics (дата обращения 17.12.2023).

10. Селезнев В. Е., Прялов С. Н. Методы построения моделей течений в магистральных трубопроводах и каналах. М.: URSS, 2012. 560 с.

## Информация об авторах

**Абрамкин Сергей Евгеньевич** – канд. техн. наук, доцент кафедры автоматики и процессов управления СПбГЭТУ «ЛЭТИ». E-mail: seabramkin@etu.ru

Scopus ID: 57200258773

**Петрова Айгуль Камиловна** – старший преподаватель кафедры инновационного менеджмента СПбГЭТУ «ЛЭТИ».

E-mail: Ak72p@yandex.ru https://orcid.org/0000-0002-1613-2097

#### References

1. Salikov A. R. Razbalans v setjah gazoraspredelenija // Gaz Rossii. 2015. № 4. S. 36–41. (In Russ.).

2. Sokrashhenie poter' prirodnogo gaza pri transportirovke po magistral'nym gazoprovodam OAO «Gazprom» / G. A. Hvorov, S. I. Kozlov, G. S. Akopova, A. A. Evstifeev // Gazovaja promyshlennost'. 2013. № 12. S. 66–69. (In Russ.).

3. Gazoraspredelenie i realizacija gaza na vnutrennem rynke Rossijskoj Federacii. URL: https://groznyrg. ru/pdf/dokladGustov.pdf (data obraschenija 05.10.2023). (In Russ.).

4. Sajt PAO «Gazprom». URL: https://gasandmoney.ru/ novosti/gazprom-budet-vychislyat-nebalans-gaza-pri-pomoshhi-big-data/ (data obraschenija 05.10.2023). (In Russ.).

5. D'jakonov V. P., Kruglov V. V. MatLab 6.5 SP1/7/7 SP1/7 SP2 + Simulink 5/6. Instrumenty iskusstvennogo intellekta i bioinformacii. M.: SOLON-PRESS, 2006. 454 s. (In Russ.).

6. Sajt kompanii «Mathworks». URL: https://www. mathworks.com/ (data obraschenija 17.12.2023). (In Russ.).

7. Bagheri A. Evaluation of Various Numerical Algorithms for Transient Flow Computation in Natural Gas Networks and Dynamic Analysis of a Typical Case: diss. … M. Sc. Thesis, Mech. Eng. Dept. Ahvaz, Iran, Shahid Chamran University, 2008.

8. Behbahani-Nejad M., Bagheri A. The accuracy and efficiency of a MatLab-Simulink library for transient flow simulation of gas pipelines and networks // J. of Petroleum Sci. and Engin. 2010. Vol. 70(3). P. 256–265.

9. Menon Sh. Gas Pipeline Hydraulics. URL: https:// www.cedengineering.com/courses/gas-pipeline-hydraulics (data obraschenija 17.12.2023).

10. Seleznev V. E., Prjalov S. N. Metody postroenija modelej techenij v magistral'nyh truboprovodah i kanalah. M.: URSS, 2012. 560 s. (In Russ.).

## Information about the authors

**Sergey E. Abramkin** – Cand. Sci. (Eng.), Associate Professor of the Department of Automation and Control Processes of Saint Petersburg Electrotechnical University. E-mail: seabramkin@etu.ru

Scopus ID: 57200258773

**Aigul K. Petrova –** Senior Lecturer of the Department of Innovation Management of Saint Petersburg Electrotechnical University.

E-mail: Ak72p@yandex.ru https://orcid.org/0000-0002-1613-2097

Статья поступила в редакцию 20.10.2023; принята к публикации после рецензирования 10.11.2023; опубликована онлайн 26.02.2024.

Submitted 20.10.2023; accepted 10.11.2023; published online 26.02.2024.